# illumina®

# NextSeq 550Dx

Instrument Tesis Hazırlama Kılavuzu

ILLUMINA ŞİRKETİNE ÖZEL Belge No 1000000009869 v07 TUR Nisan 2023 İN VİTRO TANI AMAÇLI KULLANIM İÇİNDİR. Bu belge ve içindekiler Illumina, Inc. ve bağlı şirketlerinin ("Illumina") mülkiyetinde olup yalnızca işbu belgede açıklanan ürünün/ürünlerin kullanımıyla bağlantılı olarak müşterisinin sözleşmeye ilişkin kullanımı içindir. Bu belge ve içindekiler Illumina'nın önceden yazılı izni olmaksızın başka hiçbir amaçla kullanılamaz veya dağıtılamaz ve/veya hiçbir şekilde iletilemez, ifşa edilemez ya da kopyalanamaz. Illumina bu belge ile patenti, ticari markası, telif hakkı veya genel hukuk hakları ya da üçüncü tarafların benzer hakları kapsamında hiçbir lisansı devretmez.

Bu belgede açıklanan ürünün/ürünlerin uygun ve güvenli bir şekilde kullanılması için nitelikli ve uygun eğitim almış çalışanlar bu belgedeki talimatları tam olarak ve açık bir şekilde uygulamalıdır. Söz konusu ürün/ürünler kullanılmadan önce bu belgedeki tüm bilgiler tam olarak okunmalı ve anlaşılmalıdır.

BU BELGEDE YER ALAN TÜM TALİMATLARIN TAMAMEN OKUNMAMASI VE AÇIK BİR ŞEKİLDE UYGULANMAMASI, ÜRÜNÜN/ÜRÜNLERİN HASAR GÖRMESİNE, KULLANICI VEYA BAŞKALARI DAHİL OLMAK ÜZERE KİŞİLERİN YARALANMASINA VE DİĞER MALLARIN ZARAR GÖRMESİNE NEDEN OLABİLİR VE ÜRÜN/ÜRÜNLER İÇİN GEÇERLİ OLAN HER TÜRLÜ GARANTİYİ GEÇERSİZ KILAR.

ILLUMINA BU BELGEDE AÇIKLANAN ÜRÜNÜN/ÜRÜNLERİN (ÜRÜNÜN PARÇALARI VE YAZILIMI DAHİL) YANLIŞ KULLANIMINDAN DOĞAN DURUMLARDAN SORUMLU TUTULAMAZ.

© 2023 Illumina, Inc. Tüm hakları saklıdır.

Tüm ticari markalar Illumina, Inc. veya ilgili sahiplerinin malıdır. Özel ticari marka bilgileri için bkz. [www.illumina.com/company/legal.html](http://www.illumina.com/company/legal.html).

# İçindekiler

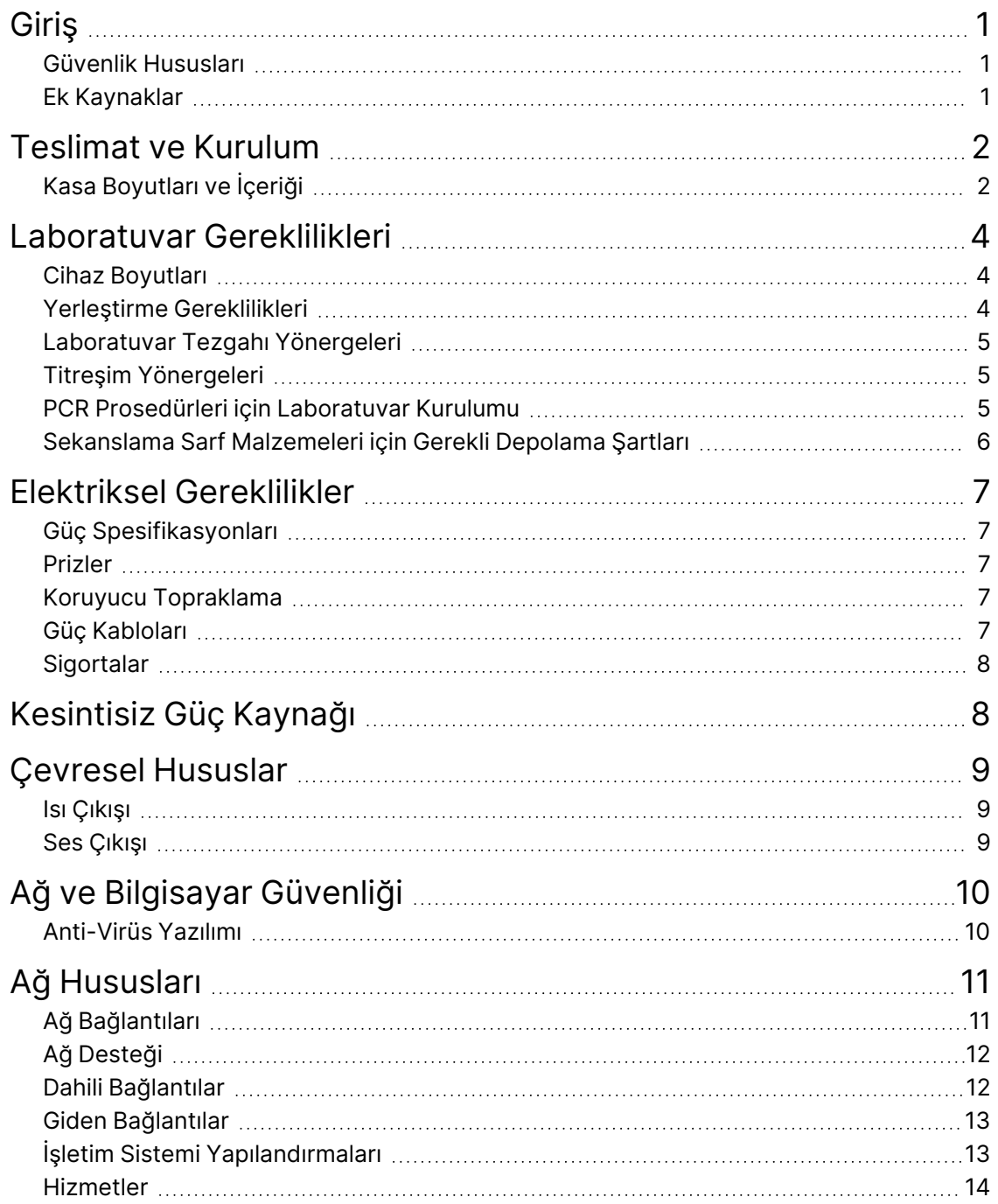

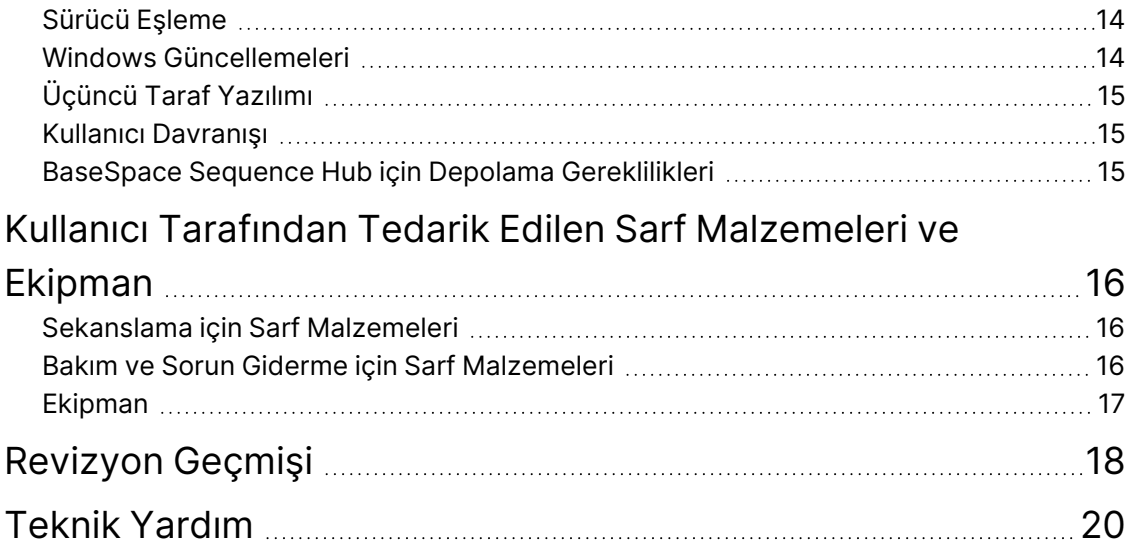

# <span id="page-4-0"></span>Giriş

Bu kılavuzda, Illumina® NextSeq™ 550Dx Instrument'ın kurulumu ve çalıştırılması için tesisinizi hazırlamanıza yönelik spesifikasyonlar ve yönergeler sunulmaktadır:

- Laboratuvar alanı gereklilikleri
- Elektriksel gereklilikler
- Çevresel kısıtlamalar
- Bilgi işlem gereklilikleri
- <span id="page-4-1"></span>• Kullanıcı tarafından tedarik edilen sarf malzemeleri ve ekipman

### **Güvenlik Hususları**

<span id="page-4-2"></span>Güvenlik hususları hakkında önemli bilgiler için bkz. *NextSeq 550Dx Instrument Güvenlik ve Uygunluk Kılavuzu (belge no 1000000009868)*.

### **Ek Kaynaklar**

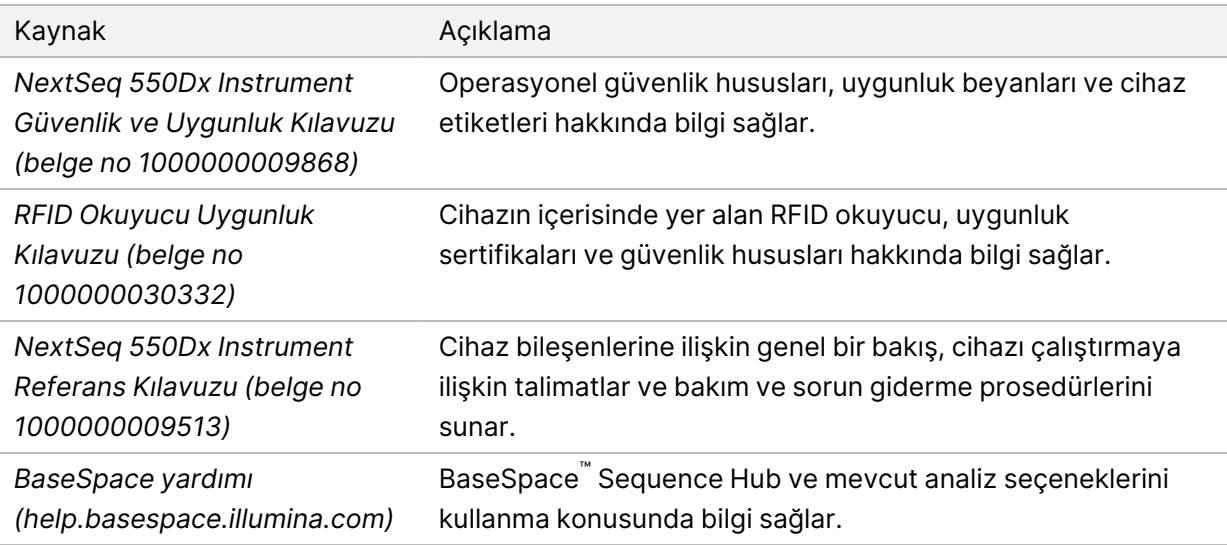

### <span id="page-5-0"></span>Teslimat ve Kurulum

Yetkili bir servis sağlayıcı cihazı teslim eder, bileşenleri kasadan çıkarır ve cihazı laboratuvar tezgahına yerleştirir. Teslimattan önce laboratuvar alanının ve tezgahın hazır olmasına dikkat edin.

Kurulum, bakım ve servis işlemleri için cihazın USB portlarına erişilebilmesi gereklidir.

#### Dikkat

Yalnızca yetkili personel cihazı kasadan çıkarabilir, kurabilir veya taşıyabilir. Cihazın hatalı şekilde taşınması hizalamayı etkileyebilir veya cihaz bileşenlerinin hasar görmesine neden olabilir.

Bir Illumina temsilcisi cihaza ilişkin kurulum ve hazırlama işlemlerini gerçekleştirir. Cihazı bir veri yönetim sistemine veya uzak ağ konumuna bağlarken kurulum tarihinden önce veri depolama yolunun seçildiğinden emin olun. Illumina temsilcisi kurulum sırasında veri aktarım işlemini test edebilir.

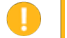

Dikkat

Illumina temsilciniz cihaza ilişkin kurulum ve hazırlama işlemlerini gerçekleştirdikten sonra cihazın yerini *değiştirmeyin*. Cihazın yanlış şekilde hareket ettirilmesi optik hizalamayı etkileyebilir ve veri bütünlüğünü tehlikeye atabilir. Cihazın yerini değiştirmeniz gerekirse Illumina temsilcinizle iletişime geçin.

#### <span id="page-5-1"></span>**Kasa Boyutları ve İçeriği**

NextSeq 550Dx Instrument tek bir kasada gönderilir. Nakliye konteynerinin sığması için gereken minimum kapı genişliğini belirlemek üzere aşağıdaki boyutlardan yararlanın.

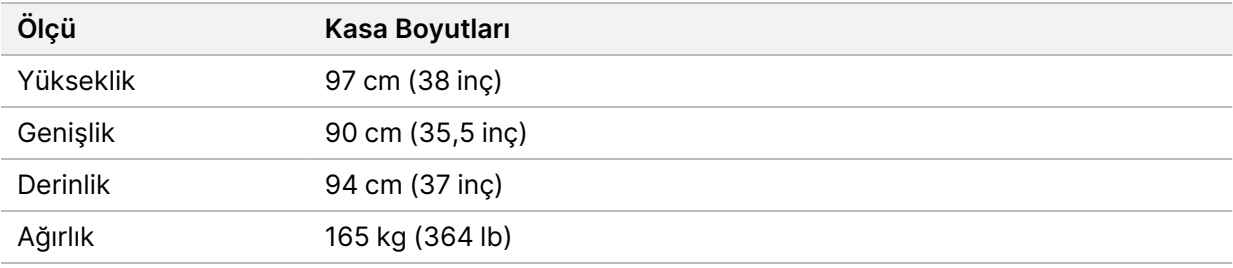

Kasa, cihaz ile birlikte şu bileşenleri içerir:

- Kullanılmış reaktif şişesi
- Reaktif yıkama kartuşu ve tampon yıkama kartuşu
- BeadChip adaptörü
- Güç kablosu
- Şu bileşenleri içeren aksesuar kiti:
	- Klavye ve fare
	- *NextSeq 550Dx Instrument Kullanım Talimatı (belge no 1000000041523)*

## <span id="page-7-0"></span>Laboratuvar Gereklilikleri

<span id="page-7-1"></span>Bu bölümde, laboratuvar alanınızı ayarlamaya yönelik spesifikasyonlar ve gerekliliklere yer verilmektedir. Daha fazla bilgi için bkz. *[Çevresel Hususlar](#page-12-0)*, sayfa 9.

### **Cihaz Boyutları**

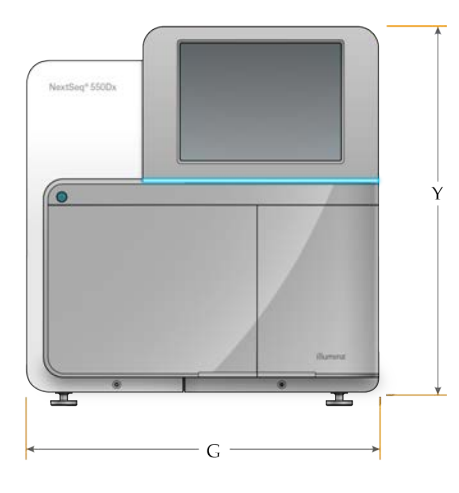

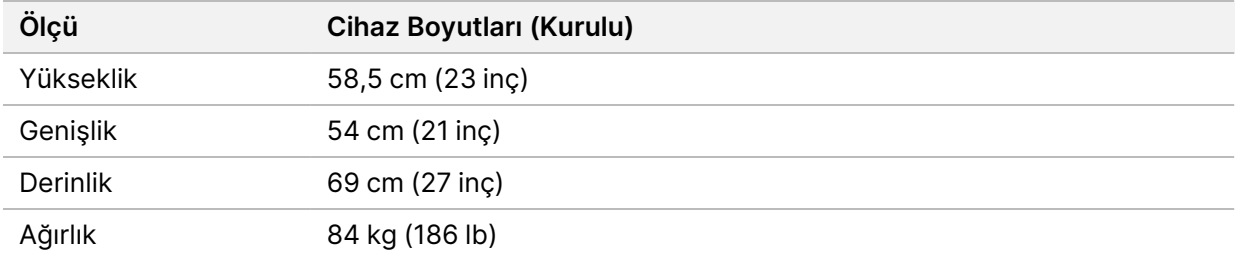

#### <span id="page-7-2"></span>**Yerleştirme Gereklilikleri**

Cihazı uygun düzeyde havalandırma, güç anahtarına ve elektrik prizine erişim ve cihaza servis uygulamak için erişim sağlanabileceği şekilde yerleştirin.

- Arka paneldeki güç anahtarına erişim için cihazın sol tarafına erişebileceğinizden emin olun.
- Cihazı, personelin güç kablosunu prizden hızlıca çıkarabileceği şekilde konumlandırın.
- Cihaza tüm yönlerden erişebildiğinizden emin olun.

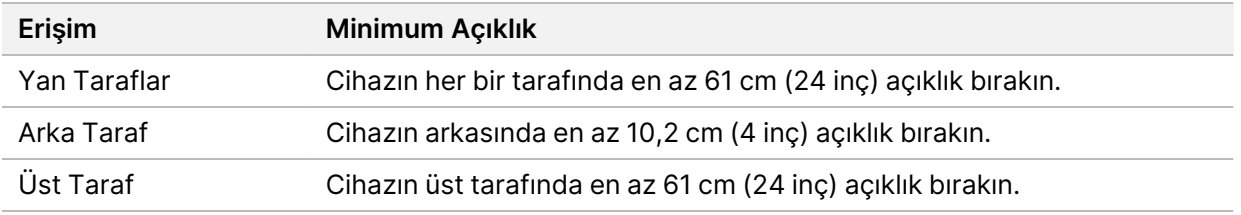

#### Dikkat

Cihazın yanlış şekilde hareket ettirilmesi optik hizalamayı etkileyebilir ve veri bütünlüğünü tehlikeye atabilir. Cihazın yerini değiştirmeniz gerekirse Illumina temsilcinizle iletişime geçin.

#### <span id="page-8-0"></span>**Laboratuvar Tezgahı Yönergeleri**

Cihazda hassas optik elemanlar yer alır. Cihazı, titreşim kaynaklarından uzak, sağlam bir laboratuvar tezgahı üzerine yerleştirin.

<span id="page-8-1"></span>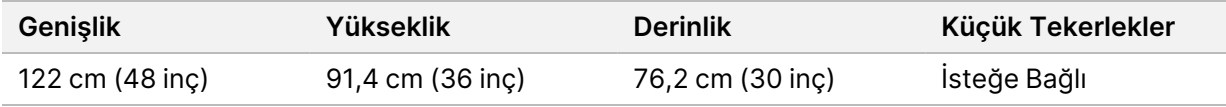

#### **Titreşim Yönergeleri**

Laboratuvar zemininin titreşim düzeyini 8–80 Hz ⅓ oktav bant frekansları için en fazla 50 μm/sn VC-A standardında tutun. Bu düzey, laboratuvarlar için belirtilen tipik düzeydir. 8–80 Hz ⅓ oktav bant frekansları için 100 μm/sn ISO Ameliyathane (referans) standardını aşmayın.

Sekanslama çalıştırmaları sırasında titreşimleri en aza indirmek ve optimum performans sağlamak için aşağıdaki en iyi uygulamaları uygulayın:

- Cihazı düz ve sert bir zemine yerleştirin ve açıklık alanında parazit yankı olmamasını sağlayın.
- Cihazın üstüne klavye, kullanılmış sarf malzemeleri veya başka cisimler yerleştirmeyin.
- Cihazı, ISO Ameliyathane standardını aşan titreşim kaynaklarının yakınına kurmayın. Örneğin:
	- Motorlar, pompalar, çalkalama test cihazları, düşme test cihazları ve laboratuvardaki ağır hava akımları.
	- HVAC fanlarının, kontrol cihazlarının ve helikopter pistlerinin hemen üzerindeki veya altındaki zeminler.
	- Cihaz ile aynı zeminde inşaat ya da onarım çalışmalarının yapılması.
- Düşen parçalar ve iş makinelerinin hareketleri gibi titreşim kaynaklarını cihazdan en az 100 cm (39,4 inç) mesafede tutun.
- <span id="page-8-2"></span>• Cihaz ile etkileşim kurmak için yalnızca dokunmatik ekran, klavye ve fareyi kullanın. Çalışması sırasında cihazın yüzeylerine doğrudan darbe uygulamayın.

#### **PCR Prosedürleri için Laboratuvar Kurulumu**

Bazı kütüphane hazırlama yöntemleri için polimeraz zincir reaksiyonu (PCR) işlemi gerekmektedir.

Laboratuvarda çalışmaya başlamadan önce PCR ürün kontaminasyonunu önlemek için, tahsis edilen alanları ve laboratuvar prosedürlerini belirleyin. PCR ürünleri reaktifleri, cihazları ve numuneleri kontamine ederek yanlış sonuçlara ve normal işlemlerin gecikmesine yol açabilir.

#### **PCR Öncesi ve PCR Sonrası Alanlar**

- PCR öncesi süreçler için bir PCR öncesi alan belirleyin.
- PCR ürünlerinin işlenmesi için bir PCR sonrası alan belirleyin.
- PCR öncesi ve PCR sonrası malzemeleri yıkamak için aynı lavaboyu kullanmayın.
- PCR öncesi ve PCR sonrası alanlar için aynı su arıtma sistemlerini kullanmayın.
- PCR öncesi protokollerde kullanılan malzemeleri PCR öncesi alanda depolayın ve gerektiğinde PCR sonrası alana aktarın.

#### **Ekipman ve Gereçleri Tahsis Etme**

- Ekipman ve gereçleri PCR öncesi ve PCR sonrası süreçler arasında ortak kullanmayın. Her bir alana ayrı bir ekipman ve gereç takımı tahsis edin.
- <span id="page-9-0"></span>• Her bir alanda kullanılan sarf malzemeleri için özel depolama alanları oluşturun.

### **Sekanslama Sarf Malzemeleri için Gerekli Depolama Şartları**

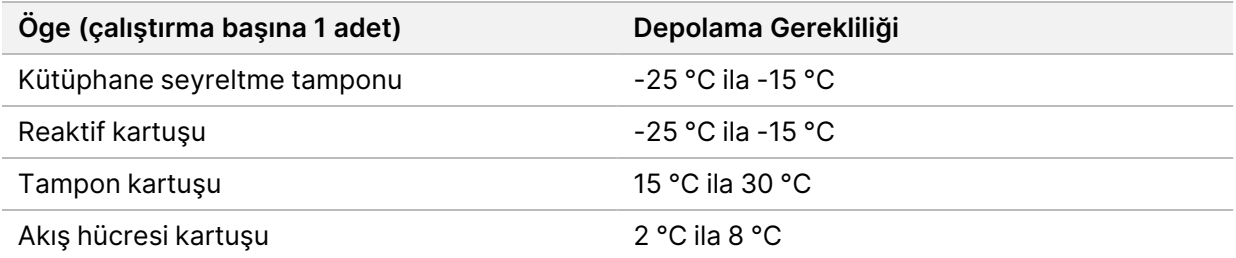

# <span id="page-10-1"></span><span id="page-10-0"></span>Elektriksel Gereklilikler

### **Güç Spesifikasyonları**

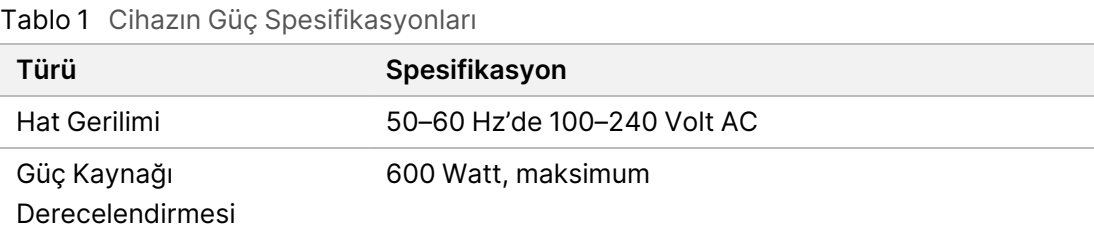

### <span id="page-10-2"></span>**Prizler**

Tesisinizde aşağıda belirtilen ekipmanlar bulunmalıdır:

- **100–120 Volt AC için**—Uygun gerilim ve elektrik topraklamasına sahip bir adet 15 amp topraklamalı, ayrı hat gereklidir. Kuzey Amerika ve Japonya—Priz: NEMA 5-15
- <span id="page-10-3"></span>• **220–240 Volt AC için**—Uygun gerilim ve elektrik topraklamasına sahip bir adet 10 amp topraklamalı hat gereklidir. Gerilim %10'dan daha fazla dalgalanırsa bir güç hattı regülatörüne ihtiyaç duyulur.

### **Koruyucu Topraklama**

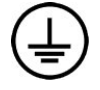

Cihaz, muhafaza üzerinden koruyucu topraklama bağlantısına sahiptir. Güç kablosu üzerindeki güvenlik topraklaması, koruyucu topraklamayı güvenli bir referans haline getirir. Bu cihazı kullanırken güç kablosu üzerindeki koruyucu topraklama düzgün şekilde çalışır durumda olmalıdır.

### <span id="page-10-4"></span>**Güç Kabloları**

Cihaz, uluslararası IEC 60320 C20 standardına uygun bir priz içerir ve bölgeye özgü bir güç kablosu ile birlikte gönderilir.

Tehlikeli gerilimler cihazdan, yalnızca güç kablosu AC güç kaynağından ayrıyken giderilir.

Yerel standartlara uygun eşdeğer prizler veya güç kabloları edinmek için Interpower Corporation (www.interpower.com) gibi bir üçüncü taraf tedarikçiye danışın.

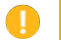

Dikkat

Cihazı bir güç kaynağına bağlamak için asla uzatma kablosu kullanmayın.

### <span id="page-11-0"></span>**Sigortalar**

<span id="page-11-1"></span>Cihaz, kullanıcı tarafından değiştirilebilecek sigortalar içermez.

# Kesintisiz Güç Kaynağı

Kullanıcı tarafından tedarik edilen bir kesintisiz güç kaynağının (UPS) kullanılması kesinlikle tavsiye edilir. Illumina, cihaz bir UPS'ye bağlı olsun veya olmasın elektrik kesintisinden etkilenen çalıştırmalardan sorumlu değildir. Standart jeneratör destekli güç genellikle kesintisiz *değildir* ve güç yeniden sağlanmadan önce genellikle kısa süreli bir elektrik kesintisi meydana gelir.

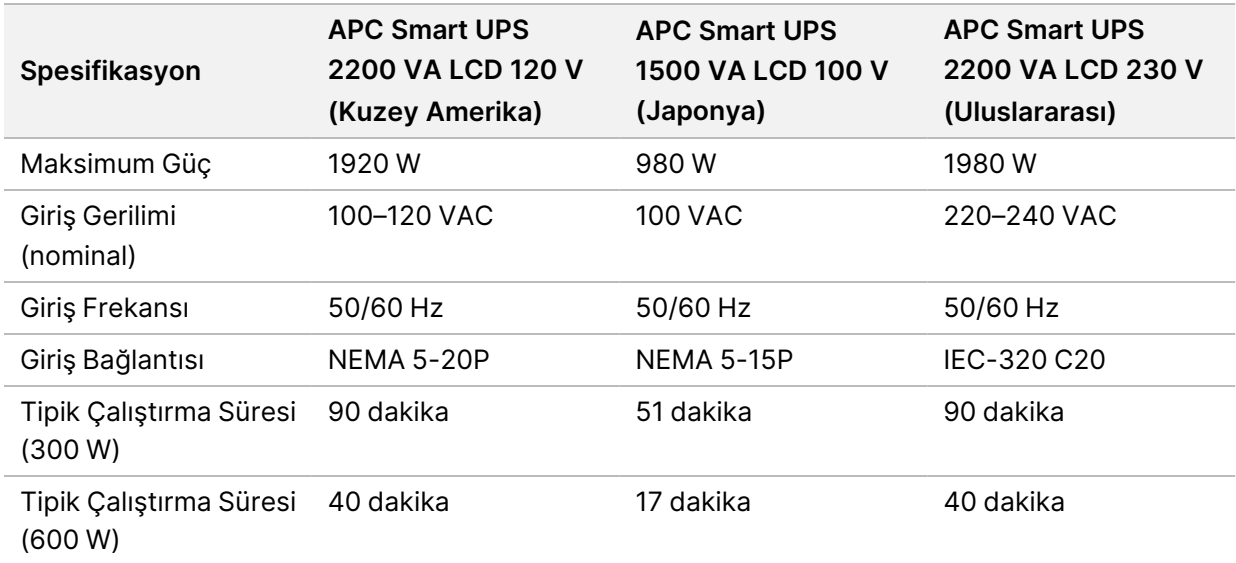

Aşağıdaki tabloda bölgelere özgü tavsiyeler listelenmektedir.

Referans verilen bölgelerin dışındaki tesisler için yerel standartlara uygun eşdeğer bir UPS edinmek için Interpower Corporation (www.interpower.com) gibi bir üçüncü taraf tedarikçiye danışın.

## <span id="page-12-0"></span>Çevresel Hususlar

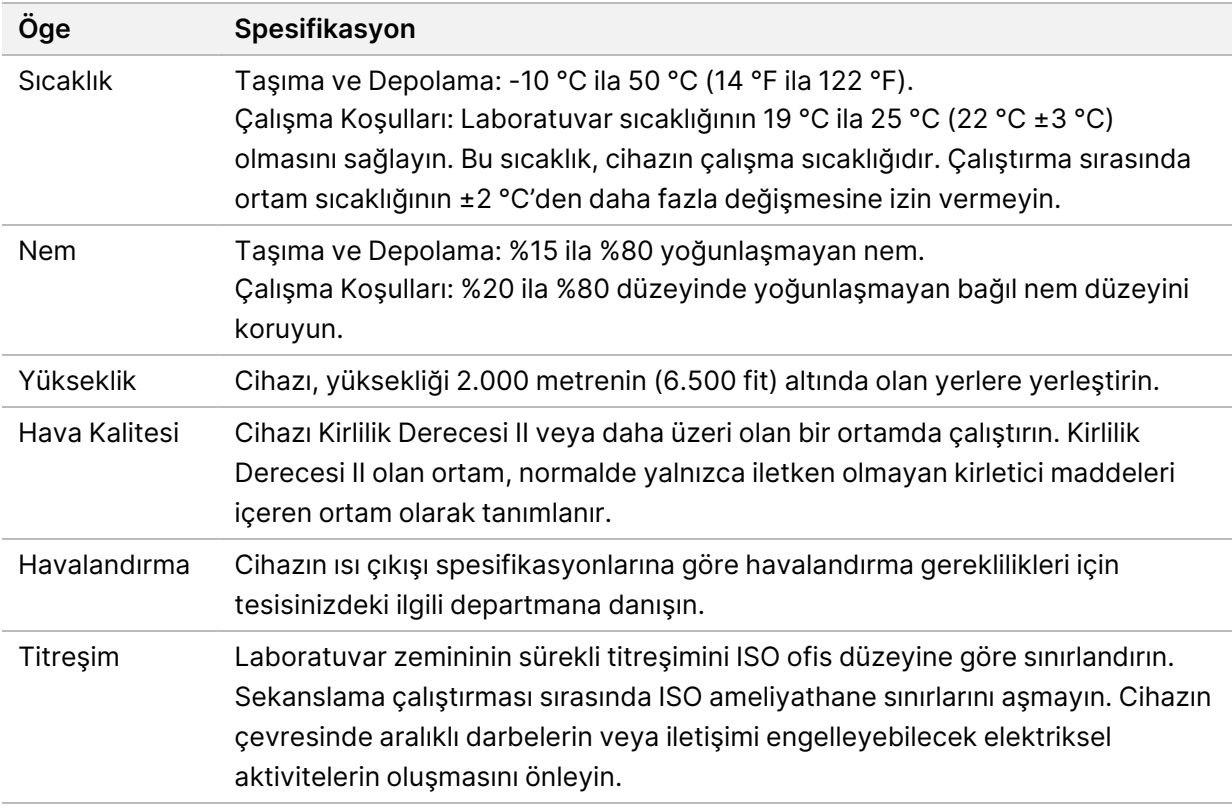

### <span id="page-12-1"></span>**Isı Çıkışı**

<span id="page-12-2"></span>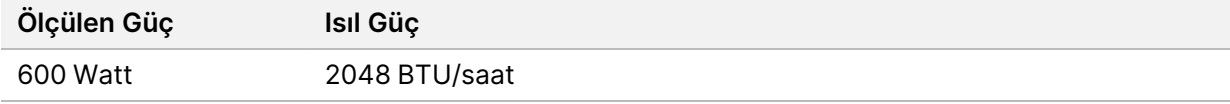

#### **Ses Çıkışı**

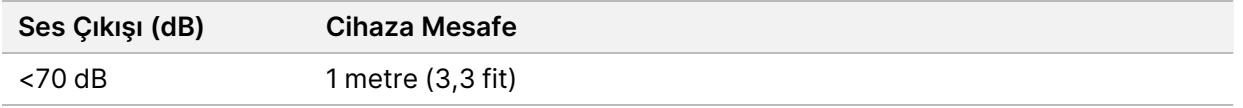

< 70 dB'lik bir ölçüm, yaklaşık 1 metre (3,3 fit) mesafede normal konuşma düzeyi sınırları dahilindedir.

# <span id="page-13-0"></span>Ağ ve Bilgisayar Güvenliği

Aşağıdaki bölümde, ağ ve bilgisayar güvenliğini korumaya yönelik yönergeler sunulmaktadır. Önerilen yapılandırmalar hakkında bilgi için bkz. *[İşletim Sistemi Yapılandırmaları](#page-16-1)*, sayfa 13. En son güvenlik yönergeleri, uyarılar ve Illumina sistemlerine ilişkin bilgi için [Güvenlik ve Ağ Oluşturma](https://support-docs.illumina.com/SHARE/security-networking.htm) bölümüne başvurun.

### <span id="page-13-1"></span>**Anti-Virüs Yazılımı**

Illumina aşağıdaki anti-virüs yazılımını/kötü amaçlı yazılımları önleme yazılımını önerir: Windows Defender, Bit Defender veya CrowdStrike. Veri kaybı veya kesintisini önlemek için anti-virüs yazılımını/kötü amaçlı yazılımları önleme yazılımını aşağıdaki gibi yapılandırın:

- Manuel taramalar için ayarlayın. Otomatik taramaları etkinleştirmeyin.
- Manuel taramaları yalnızca cihaz kullanımda değilken gerçekleştirin.
- Güncellemeleri kullanıcı yetkilendirmesi olmadan indirilecek ancak kurulmayacak şekilde ayarlayın.
- Cihaz çalışırken yükleme veya güncelleme yapmayın. Yalnızca cihazın çalışmadığı ve cihaz bilgisayarının güvenle yeniden başlatılabileceği durumlarda güncelleme yapın.
- Güncellemeden sonra bilgisayarı otomatik olarak yeniden başlatmayın.
- Uygulama dizinini ve veri sürücüsünü gerçek zamanlı dosya sistem korumasının dışında tutun. Bu ayarı C:\Illumina dizini, D:\ sürücüsü ve tüm eşlenen ağ sürücüleri için geçerli hale getirin.
- Windows Defender varsayılan olarak kapalıdır. İstenen durumlarda manuel olarak etkinleştirilebilir.

# <span id="page-14-0"></span>Ağ Hususları

NextSeq 550Dx Instrument, araştırma (RUO) modundaki çalıştırmaların BaseSpace'e bağlı olup olmadığından ya da bağımsız modda gerçekleştirilip gerçekleştirilmediğinden bağımsız olarak bir ağ ile birlikte kullanılmak üzere tasarlanmıştır.

Çalıştırma verilerinin bir ağ konumuna aktarılması için manuel modda çalıştırmada ağ bağlantısı gereklidir. Manuel modda çalıştırma için cihazın araştırma modunda olması gereklidir. Çalıştırma verilerini NextSeq 550Dx Instrument'ın yerel sabit sürücüsüne kaydetmeyin. Sabit sürücü, veriler otomatik olarak aktarılmadan önce geçici depolama için kullanılmak üzere tasarlanmıştır. Sabit sürücüye geçerli çalıştırmanın dışında veri kaydedilmesi sabit sürücünün dolmasına ve alan açılana dek sonraki çalıştırmaların gerçekleştirilememesine neden olur.

Aşağıdaki işlemler için internet bağlantısı gereklidir:

- Illumina BaseSpace Sequence Hub'a bağlanma.
- Cihaz arayüzünden NextSeq 550Dx Operating Software (NOS) güncellemelerini kurma.
- [İsteğe Bağlı] Cihaz performans verilerini yükleme.
- <span id="page-14-1"></span>• [İsteğe Bağlı] Illumina Teknik Destek biriminden uzak yardım.

### **Ağ Bağlantıları**

Bir ağ bağlantısı kurmak ve yapılandırmak için aşağıdaki önerilerden faydalanın:

- Cihaz ve veri yönetimi sisteminiz arasında 1 Gb'lık özel bir bağlantı kullanın. Bu bağlantı doğrudan veya bir ağ anahtarı üzerinden oluşturulabilir.
- Bağlantı için gerekli bant genişliği:
	- Dahili ağ transferleri için cihaz başına 50 Mb/sn.
	- [İsteğe Bağlı] BaseSpace Sequence Hub ağ yüklemeleri için cihaz başına 50 Mb/sn.
	- [İsteğe Bağlı] Performans verileri yüklemeleri için cihaz başına 5 Mb/sn.
- Anahtarlar yönetilmelidir.
- Anahtar gibi ağ ekipmanları en az 1 Gb/sn kapasiteye sahip olmalıdır.
- Her bir ağ anahtarındaki iş yükünün toplam kapasitesini hesaplayın. Bağlanan cihazların ve yazıcı gibi yardımcı ekipmanların sayısı kapasiteyi etkileyebilir.

Bir ağ bağlantısı kurmak ve yapılandırmak için aşağıdaki önerilerden faydalanın:

- Mümkün olan durumlarda sekanslama trafiğini diğer ağ trafiğinden ayrı tutun.
- Kablolar CAT 5e veya daha iyi düzeyde olmalıdır. Ağ bağlantıları için cihaz ile birlikte 3 metre (9,8 fit) uzunluğunda korumalı bir CAT 5e ağ kablosu sağlanır.

Belge No 1000000009869 v07 TUR İN VİTRO TANI AMAÇLI KULLANIM İÇİNDİR.

- Windows Güncellemelerini, otomatik güncellemeleri önleyecek şekilde yapılandırın.
- <span id="page-15-0"></span>• BaseSpace kullanıyorsanız en az 10 Mb/sn ağ bağlantısı kullanın.

### **Ağ Desteği**

Illumina ağ bağlantıları için kurulum yapmamakta veya teknik destek sağlamamaktadır.

Aşağıdakiler dahil olmak üzere Illumina cihazı ile meydana gelebilecek potansiyel uyumluluk riskleri için ağ bakım faaliyetlerini gözden geçirin:

- **Grup Politika Nesnelerinin (GPO'lar) Kaldırılması**—GPO'lar bağlı Illumina kaynaklarının işletim sistemini (OS) etkileyebilir. OS değişiklikleri Illumina sistemlerindeki özel yazılımları aksaklığa uğratabilir. Illumina cihazları doğru çalışmaları açısından test edilip onaylanmıştır. Etki alanı GPO'larına bağlantı kurulmasının ardından bazı ayarlar cihaz yazılımını etkileyebilir. Cihaz yazılımı hatalı şekilde çalışırsa olası GPO çakışması konusunda tesisinizin BT yöneticisine danışın.
- **Windows Güvenlik Duvarı'nın Etkinleştirilmesi**—Windows Güvenlik Duvarı, Illumina yazılımının güvenli bir ortamda çalışması için gerekli korumalarla yapılandırılmıştır ve mümkün olan durumlarda, üçüncü taraf AV/AM güvenlik duvarı seçeneklerinin yerine Windows Güvenlik Duvarı etkinleştirilmelidir.
- **Önceden yapılandırılmış kullanıcıların ayrıcalıklarına ilişkin değişiklikler**—Önceden yapılandırılmış kullanıcıların mevcut ayrıcalıklarını koruyun. Önceden yapılandırılmış kullanıcıları gerektiği şekilde kullanılamaz duruma getirin.
- **Olası IP adresi çakışmaları**—NextSeq 550Dx sisteminde sabit dahili IP adresleri bulunur ve bu durum, çakışma olması durumunda sistem arızasına yol açabilir.
- <span id="page-15-1"></span>• **Sunucu İleti Bloğu (SMB) dosya paylaşımı**—SMB v1 varsayılan olarak devre dışıdır. Etkinleştirmek için Illumina Teknik Destek birimi ile iletişime geçin.

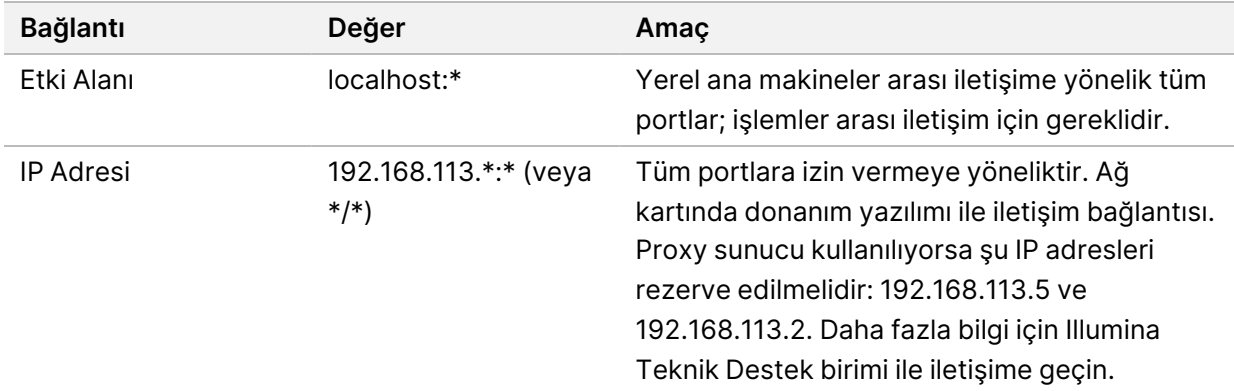

### **Dahili Bağlantılar**

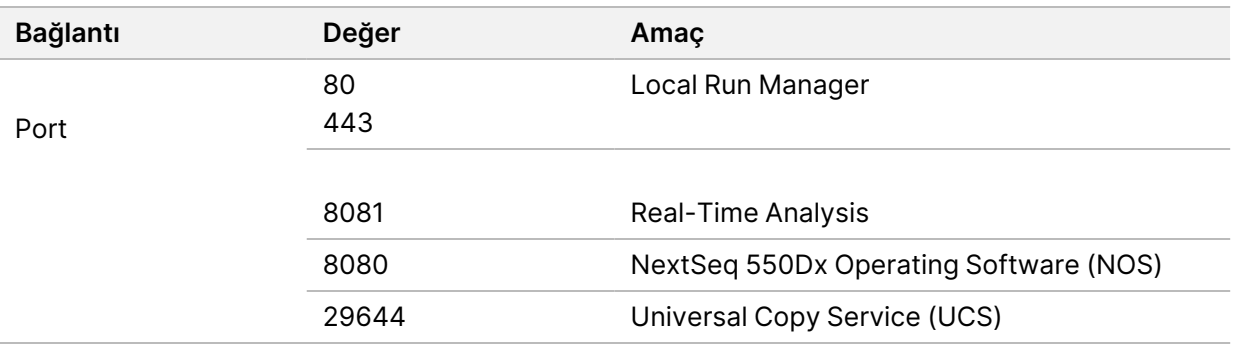

#### <span id="page-16-0"></span>**Giden Bağlantılar**

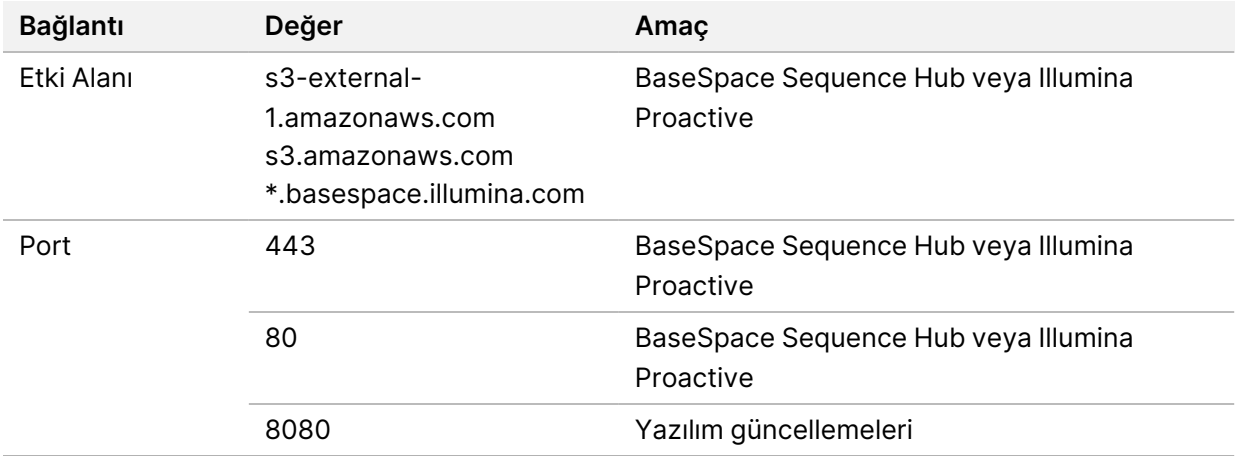

### <span id="page-16-1"></span>**İşletim Sistemi Yapılandırmaları**

Illumina cihazları gönderimden önce spesifikasyonlar dahilinde işlev gösterip göstermediği açısından test edilmiş ve doğrulanmıştır. Kurulum sonrasında bu ayarlar üzerinde herhangi bir değişiklik yapılması performans ya da güvenlik risklerine yol açabilir.

Aşağıdaki yapılandırma tavsiyeleri, işletim sistemine ilişkin performans ve güvenlik risklerini en aza indirir:

- En az 10 karakterlik bir parola yapılandırın ve ek rehberlik için yerel numaralandırma politikalarından yararlanın. *Parolayı kaydedin.*
	- Illumina müşterilerin oturum açma kimlik bilgilerini saklamamaktadır ve bilinmeyen parolalar sıfırlanamaz.
	- Parolanın bilinmemesi halinde bir Illumina temsilcisinin varsayılan fabrika ayarlarını geri yüklemesi gerekir ve bu, sistemdeki tüm verilerin silinmesine ve gereken destek süresinin uzamasına neden olur.
- Grup Politika Nesneleri (GPO'lar) ile bir etki alanına bağlantı sağlandığında bazı ayarlar işletim sistemini veya cihaz yazılımını etkileyebilir. Cihaz yazılımı hatalı şekilde çalışırsa olası GPO çakışması konusunda tesisinizin BT yöneticisine danışın.
- Windows Güvenlik Duvarı veya bir ağ güvenlik duvarı (donanım ya da yazılım) kullanın ve Uzak Masaüstü Protokolü'nü (RDP) devre dışı bırakın.
- Kullanıcılar için yönetici ayrıcalıklarını koruyun. Illumina cihaz yazılımı, cihaz gönderildiğinde kullanıcı izinlerine olanak sağlayacak şekilde yapılandırılmıştır.
- Sistem sabit dahili IP adresleri içerir ve bu, çakışma meydana geldiğinde sistem arızasına yol açabilir.
- Denetim bilgisayarı, Illumina sekanslama sistemlerini çalıştırmak üzere tasarlanmıştır. İnternette dolaşmak, e-postaları kontrol etmek, belgeleri incelemek ve diğer sekanslama dışı aktiviteler kalite ve güvenlik sorunlarına yol açar.

### <span id="page-17-0"></span>**Hizmetler**

NOS ve Local Run Manager yazılımında aşağıdaki hizmetler kullanılır:

- Illumina Local Run Manager Analysis Service
- Illumina Local Run Manager Job Service
- Illumina Universal Copy Service

Varsayılan olarak bu hizmetler, NextSeq 550Dx sisteminde oturum açmak için kullanılan kimlik bilgilerini kullanır. Local Run Manager'da kimlik bilgilerini değiştirmek için bkz. *NextSeq 550Dx Instrument Referans Kılavuzu (belge no 1000000009513)*, Hizmet Hesap Ayarlarını Belirtme.

### <span id="page-17-1"></span>**Sürücü Eşleme**

Cihazın hiçbir sürücüsünü veya klasörünü paylaşmayın.

Sunucu İleti Bloğu (SMB) v2 veya üzeri ya da Ağ Dosya Sistemi (NFS) ile sürücüleri eşleyin.

<span id="page-17-2"></span>İşletim yazılımında, çalıştırma çıktısı için tam UNC yolunu kullanın.

#### **Windows Güncellemeleri**

Verilerinizin güvenliğini sağlamak için tüm önemli Windows güvenlik güncellemelerinin düzenli olarak uygulanması tavsiye edilir. Bazı güncellemeler sistemin tamamen yeniden başlatılmasını gerektirdiğinden güncellemeler uygulanırken cihazın boşta olması gereklidir. Genel güncellemeler sistemin işletim ortamını riske atabilir ve desteklenmez.

Güvenlik güncellemeleri uygulanamıyorsa Windows Update programını açmak yerine şunlardan yararlanabilirsiniz:

• Daha sağlıklı bir güvenlik duvarı ve ağ izolasyonu (sanal LAN).

- Verilerin ağ ile senkronizasyonuna izin vermeye devam edecek şekilde, ağ bağlantılı depolama (NAS) biriminin ağ izolasyonu.
- Yerel USB depolama.
- Denetim bilgisayarının uygun olmayan şekillerde kullanılmasının önüne geçmeye ve uygun izin bazlı denetimleri sağlamaya yönelik kullanıcı davranışları ve yönetim.

<span id="page-18-0"></span>Windows Update alternatifleri hakkında daha fazla bilgi için Illumina Teknik Destek birimi ile iletişime geçin.

## **Üçüncü Taraf Yazılımı**

Illumina, kurulumda sağlananların dışındaki yazılımları desteklememektedir. Sistemle birlikte sağlanmayan Chrome, Java, Box veya diğer herhangi bir üçüncü taraf yazılımını kurmayın.

Üçüncü taraf yazılımları test edilmemiştir ve performans ve güvenlik açısından engellere yol açabilir. Örneğin, RoboCopy veya diğer senkronizasyon ve akış programları denetim yazılımı ürün paketi tarafından gerçekleştirilen akış ile çakıştığından sekanslama verilerinin bozulmasına ya da eksik olmasına yol açabilir.

### <span id="page-18-1"></span>**Kullanıcı Davranışı**

Cihaz denetim bilgisayarı, Illumina sekanslama sistemlerini çalıştırmak üzere tasarlanmıştır. Genel amaçlı bir bilgisayar değildir. Kalite ve güvenlik gerekçeleriyle denetim bilgisayarını internette dolaşma, e-posta kontrol etme, belgeleri inceleme veya diğer gereksiz işlemler için kullanmayın. Bu işlemler düşük performansa veya veri kaybına neden olabilir.

### <span id="page-18-2"></span>**BaseSpace Sequence Hub için Depolama Gereklilikleri**

Çalıştırma boyutuna bağlı olarak, BaseSpace Sequence Hub her çalıştırma başına şu depolama alanlarını gerektirir:

| Akış Hücresi Yapılandırması                                                         | Okuma<br>Uzunluğu | Çıktı        | Gereken Girdi                                             |
|-------------------------------------------------------------------------------------|-------------------|--------------|-----------------------------------------------------------|
| Yüksek çıktı akış hücresi, en fazla 400 M tekli<br>okuma ve 800 M çift sonlu okuma. | $2 \times 150$ bp | 100-120 Gb   | <b>TruSeq Library</b><br>Prep Kit ile 100<br>$ng-1 \mu g$ |
|                                                                                     | $2 \times 75$ bp  | $50 - 60$ Gb |                                                           |
|                                                                                     | $1 \times 75$ bp  | $25 - 30$ Gb |                                                           |
| Orta çıktı akış hücresi, en fazla 130 M tekli<br>okuma ve 260 M çift sonlu okuma.   | 2 x 150 bp        | $32 - 39$ Gb |                                                           |
|                                                                                     | $2 \times 75$ bp  | 16–19 Gb     |                                                           |

Tablo 2 NextSeq 550Dx System Performans Parametreleri

# <span id="page-19-0"></span>Kullanıcı Tarafından Tedarik Edilen Sarf Malzemeleri ve Ekipman

<span id="page-19-1"></span>NextSeq 550Dx Instrument'ta aşağıdaki sarf malzemeleri ve ekipmanlar kullanılmaktadır. Daha fazla bilgi için bkz. *NextSeq 550Dx Instrument Referans Kılavuzu (belge no 1000000009513)*.

#### **Sekanslama için Sarf Malzemeleri**

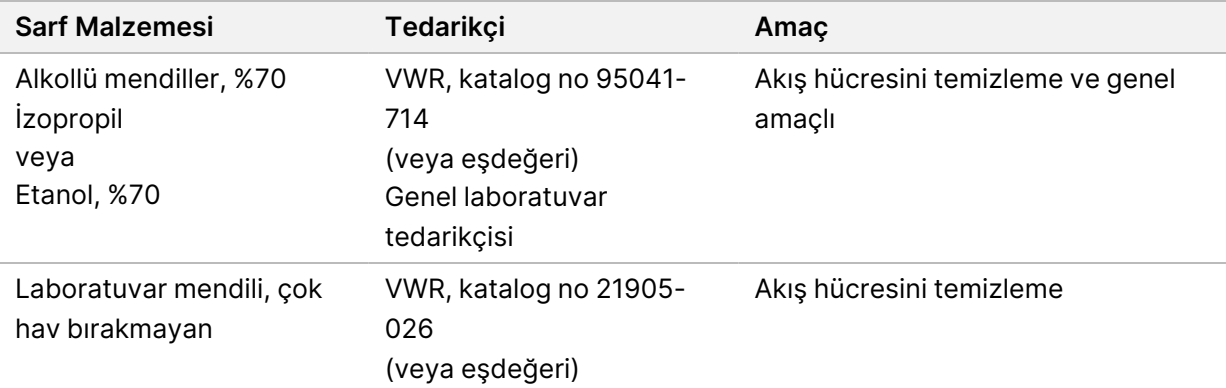

#### <span id="page-19-2"></span>**Bakım ve Sorun Giderme için Sarf Malzemeleri**

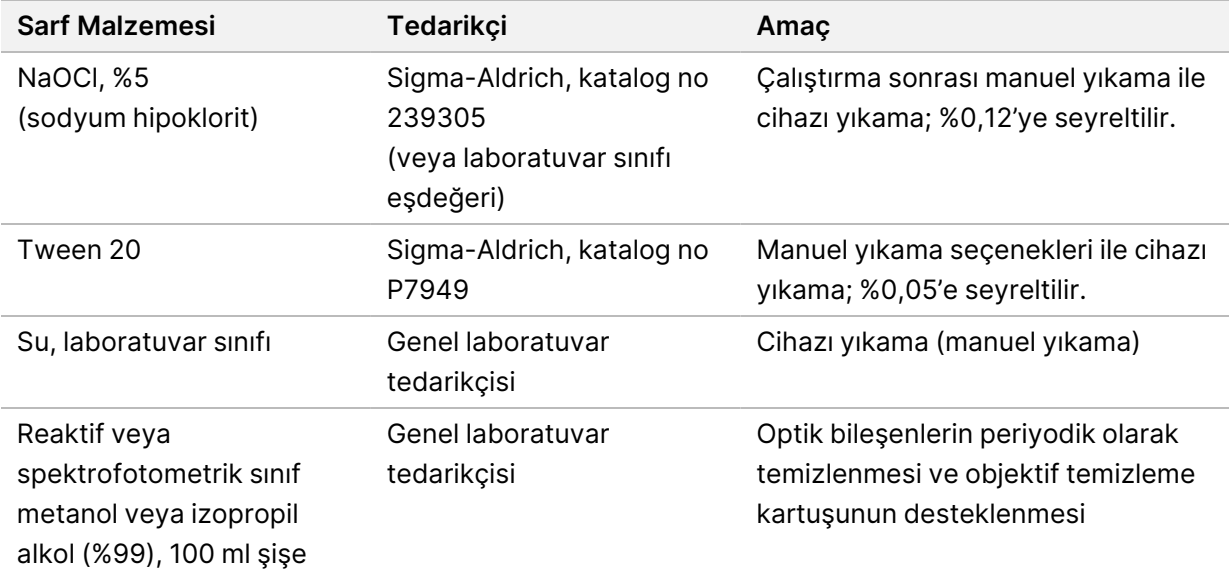

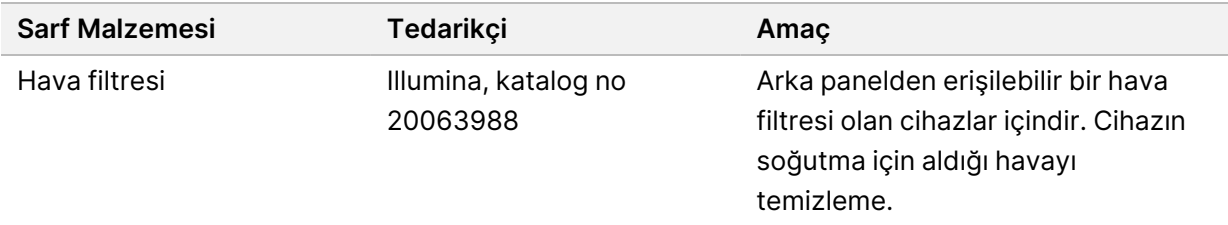

#### **Laboratuvar Sınıfı Su Yönergeleri**

Cihaz prosedürlerini gerçekleştirmek için her zaman laboratuvar sınıfı su veya deiyonize su kullanın. Hiçbir durumda musluk suyu kullanmayın. Yalnızca aşağıdaki su sınıflarını veya eşdeğerlerini kullanın:

- Deiyonize su
- Illumina PW1
- 18 Megohm (MΩ) su
- Milli-Q su
- Super-Q su
- <span id="page-20-0"></span>• Moleküler biyoloji sınıfı su

### **Ekipman**

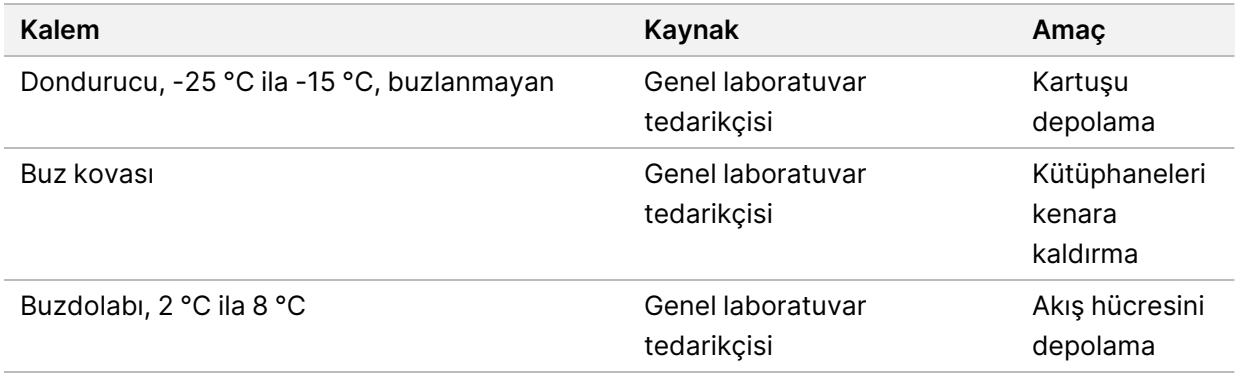

## <span id="page-21-0"></span>Revizyon Geçmişi

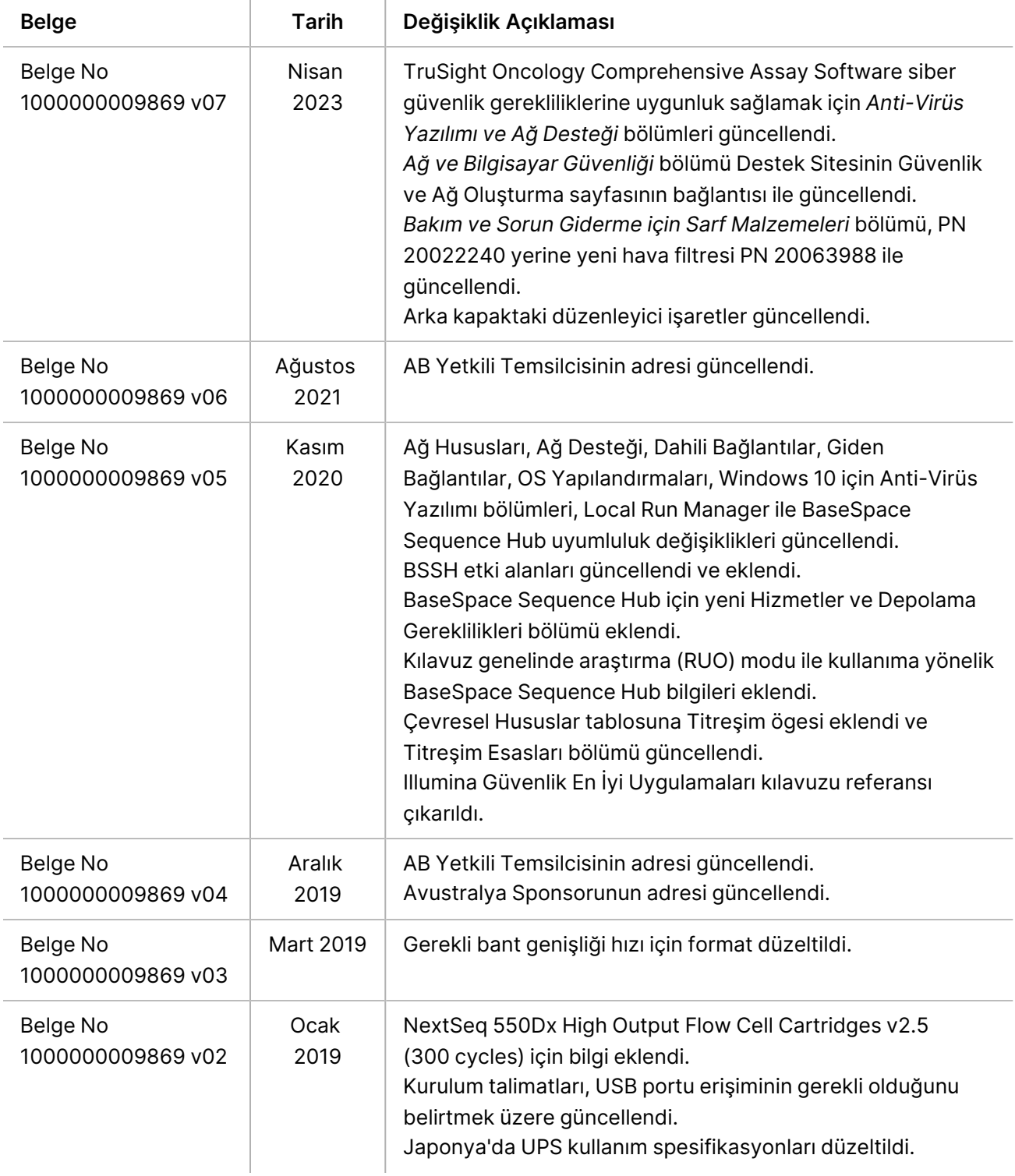

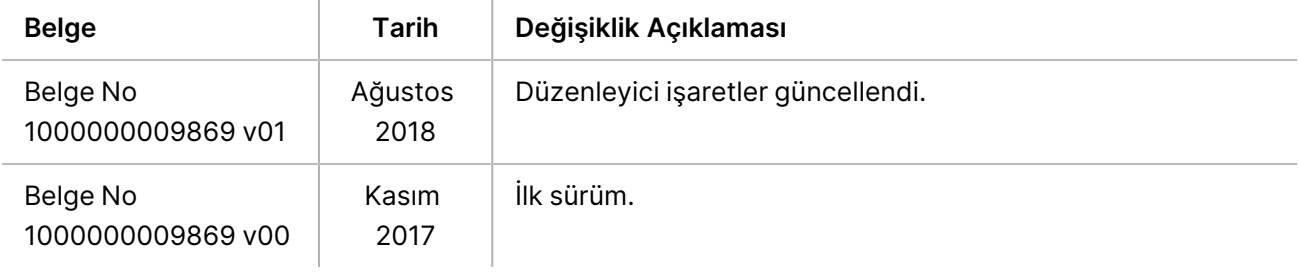

# <span id="page-23-0"></span>Teknik Yardım

Teknik yardım için Illumina Teknik Destek birimi ile iletişime geçin.

**Web sitesi:** [www.illumina.com](http://www.illumina.com/)

**E-posta:** [techsupport@illumina.com](mailto:techsupport@illumina.com)

**Güvenlik veri sayfaları (SDS'ler)**—Illumina web sitesinde [support.illumina.com/sds.html](http://support.illumina.com/sds.html) adresinde mevcuttur.

**Ürün belgeleri**[—support.illumina.com](https://support.illumina.com/) adresinden indirilebilir.

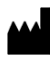

Illumina, Inc. 5200 Illumina Way San Diego, California 92122 ABD +1 800 809 ILMN (4566) +1 858 202 4566 (Kuzey Amerika dışından) techsupport@illumina.com www.illumina.com

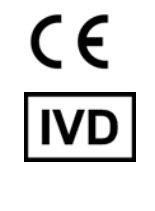

EC REP

Illumina Netherlands B.V.<br>Steenoven 19<br>5626 DK Eindhoven Hollanda

**Avustralya Sponsoru**

Illumina Australia Pty Ltd Nursing Association Building Level 3, 535 Elizabeth Street Melbourne, VIC 3000 Avustralya

İN VİTRO TANI AMAÇLI KULLANIM İÇİNDİR. © 2023 Illumina, Inc. Tüm hakları saklıdır.

## illumina®